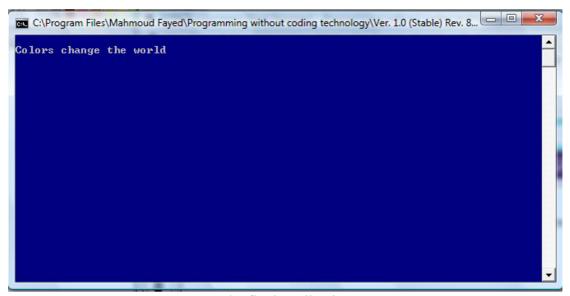

The final application

## Clearing a rectangle area, drawing a box

We can clear a rectangle area on the screen by filling it with space characters and using standard color setting

Also we can draw a box around a rectangle area.

## Component Address:

- Domain Name (Console Application)
- Component Name (Basic Input/output)

## Example:

We are going to clear a rectangle area using the blue color Then drawing a box around this area using the white color

| Row/Top     | 5  |
|-------------|----|
| Column/Left | 5  |
| Bottom      | 10 |
| Right       | 20 |